## ФЕДЕРАЛЬНОЕ ГОСУДАРСТВЕННОЕ БЮДЖЕТНОЕ ОБРАЗОВАТЕЛЬНОЕ УЧРЕЖДЕНИЕ ВЫСШЕГО ОБРАЗОВАНИЯ «КАМЧАТСКИЙ ГОСУДАРСТВЕННЫЙ ТЕХНИЧЕСКИЙ УНИВЕРСИТЕТ» (ФГБОУ ВО «КамчатГТУ»)

Факультет мореходный

Кафедра «Технологические машины и оборудование»

УТВЕРЖДАЮ Декан мореходного факультета

/Труднев С.Ю / R1» Gelcadpe2022 r.

### **РАБОЧАЯ ПРОГРАММА ДИСЦИПЛИНЫ**

.

#### **«ОСНОВЫ ПРОЕКТИРОВАНИЯ»**

направление: 15.03.02 «Технологические машины и оборудование» (уровень бакалавриата)

> **П**етропавловск-Камчатский 2022

### Рабочая программа составлена на основании ФГОС ВО направления 15.03.02 «Технологические машины и оборудование»

Составитель рабочей программы:

доцент кафедры ТМО  $\ell$ <sup>2</sup> доц. Е.А. Степанова

Рабочая программа рассмотрена на заседании кафедры «Технологические машины и оборудование» « 9 » ноября 2022 г. протокол № 4 .

Заведующий кафедрой «Технологические машины и оборудование»

к.т.н., доцент  $\sqrt{\alpha}$  А. В. Костенко А. В. Костенко

« 9 » ноября 2022 г

# **1. ЦЕЛЬ И ЗАДАЧИ УЧЕБНОЙ ДИСЦИПЛИНЫ**

Целью освоения дисциплины «Основы проектирования» является приобретение студентами практических навыков по использованию компьютерных методов проектирования машин и оборудования.

Основные задачи курса:

 дать знания по использованию системы автоматизированного проектирования NanoCAD при проектировании технологического оборудования;

 выполнять расчеты при проектировании деталей и узлов технологических машин и оборудования;

 сформировать навыки по оформлению проектно-конструкторской документации с использованием систем автоматизированного проектирования.

## **2. ТРЕБОВАНИЯ К РЕЗУЛЬТАТАМ ОСВОЕНИЯ ДИСЦИПЛИНЫ**

Процесс изучения дисциплины направлен на формирование компетенций: *общепрофессиональные компетенции:*

ОПК-12 – способность обеспечивать повышение надежности технологических машин и оборудования на стадиях проектирования, изготовления и эксплуатации;

ОПК-13 – способность применять стандартные методы расчета при проектировании деталей и узлов технологических машин и оборудования.

Планируемые результаты обучения при изучении дисциплины, соотнесенные с планируемыми результатами освоения образовательной программы, представлены в таблице.

Таблица – Планируемые результаты обучения при изучении дисциплины, соотнесенные с планируемыми результатами освоения образовательной программы.

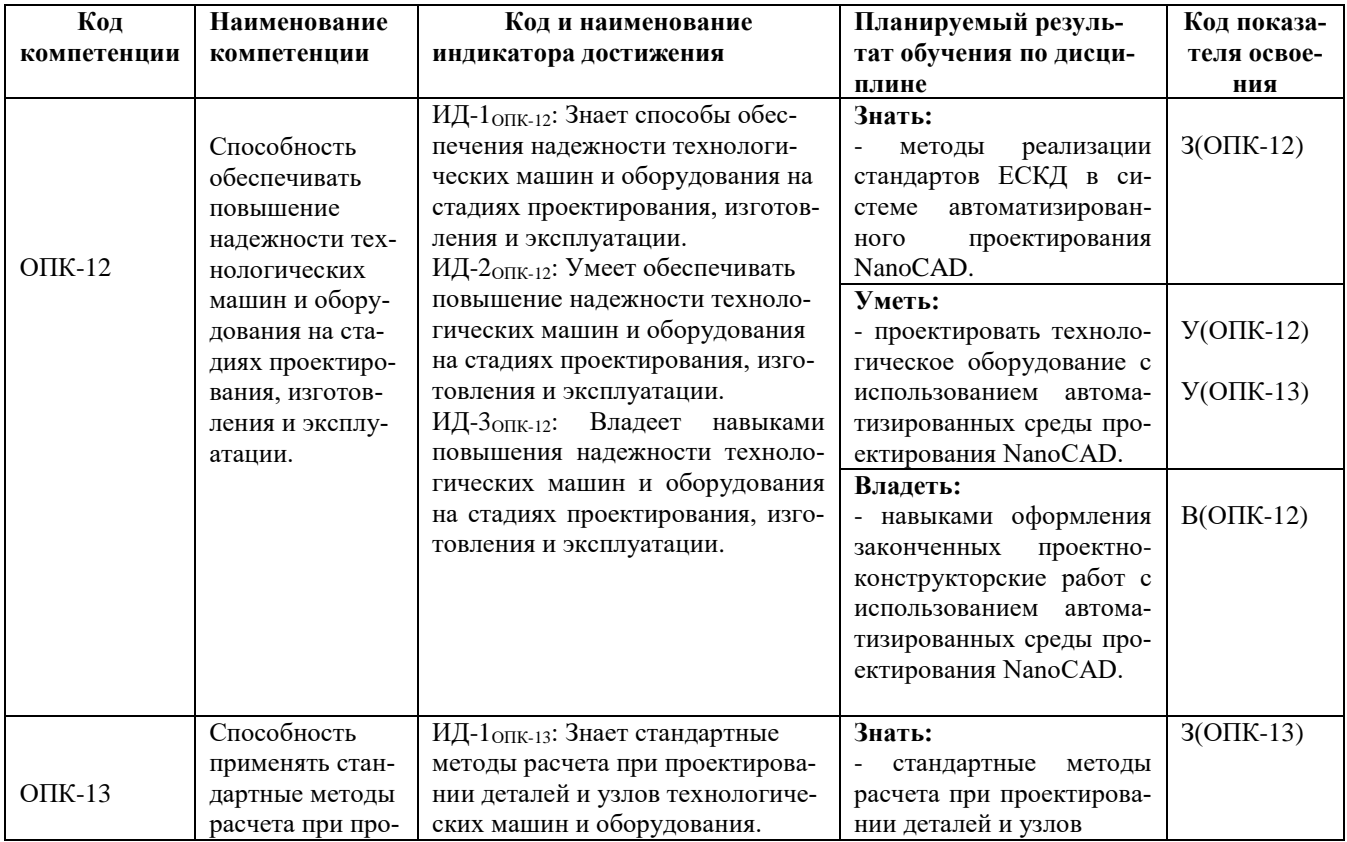

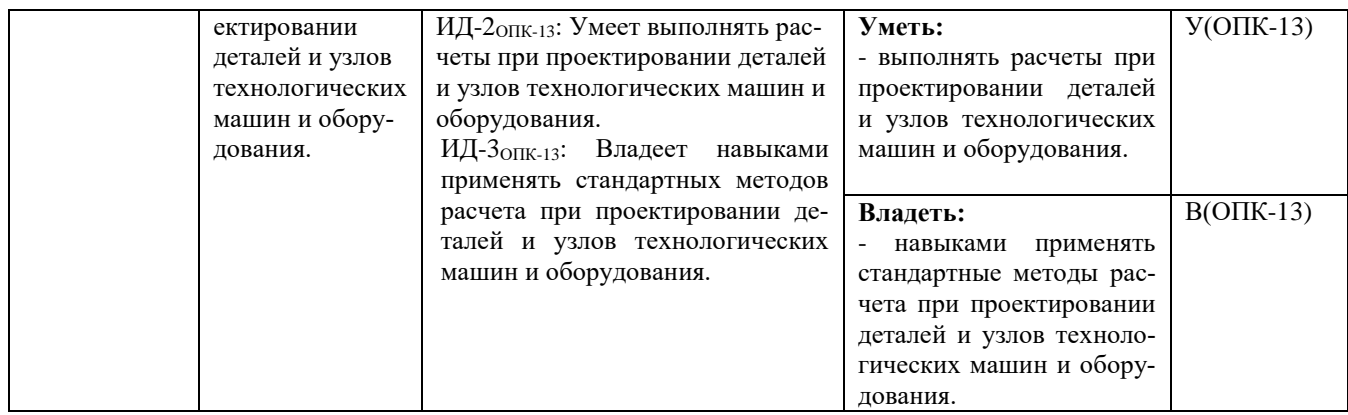

## **3. МЕСТО ДИСЦИПЛИНЫ В СТРУКТУРЕ ОБРАЗОВАТЕЛЬНОЙ ПРОГРАММЫ**

Учебная дисциплина «Основы проектирования» относится к обязательной части в структуре основной профессиональной обра-зовательной программы, ее изучение предполагает знание общенаучных и общетехнических дисциплин, а также базируется на совокупности таких дисциплин как «Информационные тех-нологии», «Инженерная графика», «Компьютерная графика», «Детали машин и основы кон-струирования», «Основы технологии машиностроения», «Расчет и конструирование техноло-гического оборудования инженерной<br>и транспортной инфраструктур», «Технологическое оборудование инженерной и и транспортной инфраструктур», «Технологическое оборудование инженерной и транспортной инфраструктур».

Знания, умения и навыки, полученные студентами в ходе изучения дисциплины «Основы проектирования», необходимы для прохождения преддипломной практики и подготовки выпускной квалификационной работы.

## **4. СОДЕРЖАНИЕ ДИСЦИПЛИНЫ**

### *4.1 Тематический план дисциплины*

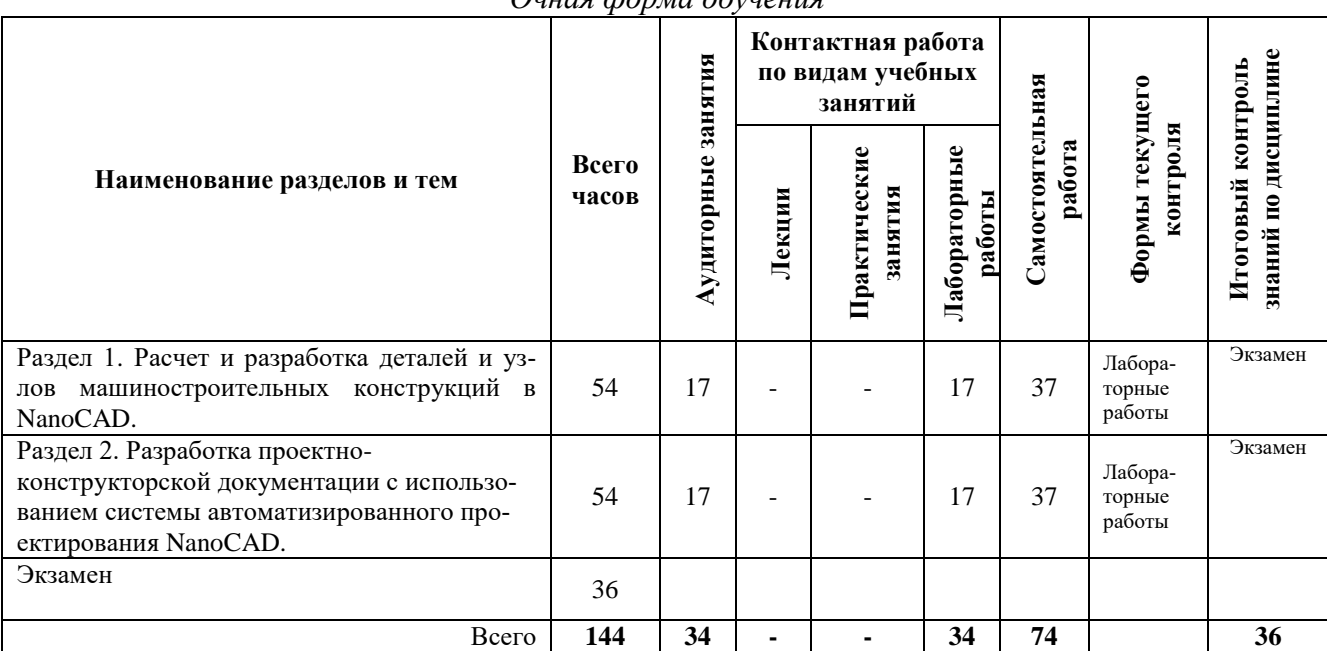

*Очная форма обучения* 

*Заочная форма обучения*

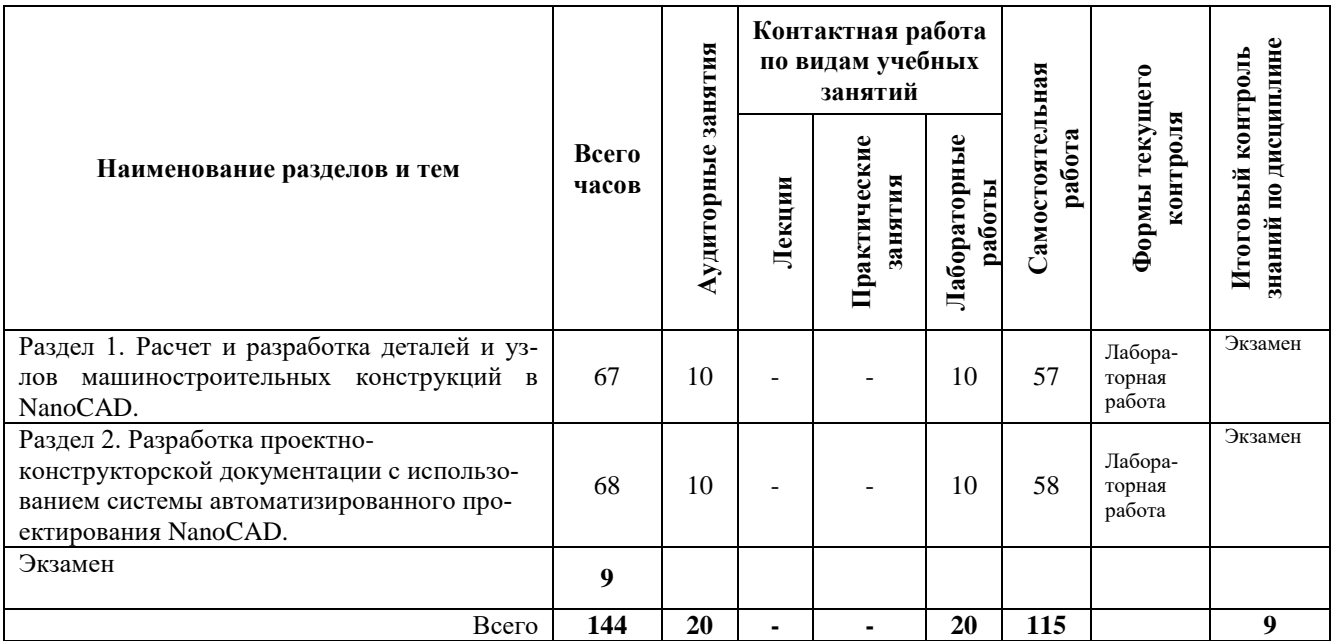

#### *4.2. Описание содержания дисциплины*

*Раздел 1. Расчет и разработка деталей и узлов машиностроительных конструкций в NanoCAD***.** 

*Лабораторная работа*. Проектирование деталей машиностроительных конструкций в NanoCAD.

*Лабораторная работа.* Проектирование узлов машиностроительных конструкций в NanoCAD.

*Лабораторная работа.* Разработка текстовых конструкторских документов*.*

Содержание и порядок выполнения лабораторных работ представлен в лабораторном практикуме по дисциплине «Основы проектирования» для студентов по направлению 15.03.02 «Технологические машины и оборудование» очной и заочной форм обучения – Петропавловск-Камчатский: КамчатГТУ.

### *Раздел 2. Разработка проектно-конструкторской документации с использованием системы автоматизированного проектирования NanoCAD***.**

*Лабораторная работа.* Выполнения рабочих чертежей деталей технологических машин и оборудования в системе автоматизированного проектирования NanoCAD*.*

*Лабораторная работа*. Вычерчивание схем с использованием системы автоматизированного проектирования NanoCAD*.* 

*Лабораторная работа*. Вычерчивание планов производственных зданий с использованием системы автоматизированного проектирования NanoCAD*.* 

Содержание и порядок выполнения лабораторных работ представлен в лабораторном практикуме по дисциплине «Основы проектирования» для студентов по направлению 15.03.02 «Технологические машины и оборудование» очной и заочной форм обучения – Петропавловск-Камчатский: КамчатГТУ.

## **5. УЧЕБНО-МЕТОДИЧЕСКОЕ ОБЕСПЕЧЕНИЕ САМОСТОЯТЕЛЬНОЙ РАБО-ТЫ ОБУЧАЮЩИХСЯ**

В целом внеаудиторная самостоятельная работа обучающегося при изучении курса включает в себя следующие виды работ:

чтение и проработка рекомендованной основной и дополнительной литературы;

подготовка к лабораторным занятиям;

поиск и проработка материалов из Интернет-ресурсов, периодической печати;

подготовка к текущему контролю знаний по дисциплине.

Основная доля самостоятельной работы обучающихся приходится на подготовку к лабораторным занятиям, тематика которых полностью охватывает содержание курса. Самостоятельная работа по подготовке к лабораторным занятиям предполагает умение работать с первичной информацией.

Для проведения лабораторных работ, для самостоятельной работы используются методические пособия:

1. Степанова Е.А. Основы проектирования: Лабораторный практикум для студентов по направлению 15.03.02 «Технологические машины и оборудование» очной и заочной форм обучения – Петропавловск-Камчатский: КамчатГТУ.

#### **6. ФОНД ОЦЕНОЧНЫХ СРЕДСТВ ДЛЯ ПРОВЕДЕНИЯ ПРОМЕЖУТОЧНОЙ АТТЕСТАЦИИ ОБУЧАЮЩИХСЯ ПО ДИСЦИПЛИНЕ**

Фонд оценочных средств для проведения текущей аттестации представлен в приложении к рабочей программе дисциплины и включает в себя:

перечень компетенций с указанием этапов их формирования в процессе освоения образовательной программы;

описание показателей и критериев оценивания компетенций на различных этапах их формирования, описание шкал оценивания;

типовые контрольные задания или материалы, необходимые для оценки знаний, умений, навыков и (или) опыта деятельности, характеризующих этапы формирования компетенций;

методические материалы, определяющие процедуры оценивания знаний, умений, навыков и (или) опыта деятельности, характеризующих этапы формирования компетенций.

#### **Вопросы к промежуточной аттестации (экзамену)**

- 1. Подходы к конструированию на основе компьютерных технологий.
- 2. Обозначение графических материалов и правила их нанесения на чертежах.
- 3. Количество изображений на чертеже.
- 4. Требования, предъявляемые главному изображению.
- 5. Требования к рабочему чертежу детали.
- 6. Шероховатость поверхности.
- 7. Нанесение знаков шероховатости поверхности на чертежах.
- 8. Изображение резьбы.
- 9. Обозначение резьбы.
- 10. Условности на сборочных чертежах.
- 11. Упрощения на сборочных чертежах.
- 12. Конструкторские документы в зависимости от стадии разработки.
- 13. Конструкторские документы в зависимости от способа их выполнения и характера использования.
- 14. Виды изделий.
- 15. Виды схем.
- 16. Типы схем.
- 17. Чертеж общего вида.
- 18. Содержание чертежа общего вида.
- 19. Спецификация.
- 20. Разделы спецификации.
- 21. Шпонки.
- 22. Примеры условного обозначения шпонок.
- 23. Изображение шлицевых соединений.

24. Примеры условного обозначения шлицевых соединений.

- 25. План цеха.
- 26. Координационные оси на чертежах планов.
- 27. Модуль зацепления.
- 28. Окружность впадин.
- 29. Окружность выступов.
- 30. Делительная окружность.

## **7. РЕКОМЕНДУЕМАЯ ЛИТЕРАТУРА**

### *7.1 Основная литература*

1. Фещенко, В.Н. Справочник конструктора. Комплект в двух томах: Машины и механизмы [Электронный ресурс]: учебное пособие / В.Н. Фещенко. — Электрон. дан. — Вологда: "Инфра-Инженерия", 2016. — Режим доступа: https://e.lanbook.com/book/80299. — Загл. с экрана.

2. Новичихина Л.И*.* Справочник по техническому черчению. -3-е изд., стереотип. Мн.: Книжный Дом, 2008. - 320 с.

3. Будасов Б. В. Строительное черчение: Учебник для вузов / Б. В. Будасов, О. В. Георгиевский, В. П. Каминский. − М.: Стройиздат, 2003. − 456 с.

### *7.2. Дополнительная литература*

4. ЕСКД. Схемы. Виды и типы. Общие требования к выполнению. ГОСТ 2. 701-84.

5. ЕСКД. Правила выполнения архитектурно-строительных рабочих чертежей. ГОСТ 21.501-93.

## **8.ПЕРЕЧЕНЬ РЕСУРСОВ ИНФОРМАЦИОННО-ТЕЛЕКОММУНИКАЦИОННОЙ СЕТИ «ИНТЕРНЕТ»**

1. Российское образование. Федеральный портал: [Электронный ресурс]. - Режим доступа: [http://www.edu.ru](http://www.edu.ru/)

2. Электронно-библиотечная система «eLibrary»: [Электронный ресурс]. - Режим доступа: [http://www.elibrary.ru](http://www.elibrary.ru/)

3. Электронно-библиотечная система «Буквоед»: [Электронный ресурс]. - Режим доступа: <http://91.189.237.198:8778/poisk2.aspx>

## **9. МЕТОДИЧЕСКИЕ УКАЗАНИЯ ДЛЯ ОБУЧАЮЩИХСЯ ПО ОСВОЕНИЮ ДИСЦИПЛИНЫ**

Методика преподавания данной дисциплины предполагает проведение лабораторных занятий. Предусмотрена самостоятельная работа студентов, а также прохождение аттестационных испытаний промежуточной аттестации (экзамен).

## **10. ПЕРЕЧЕНЬ ИНФОРМАЦИОННЫХ ТЕХНОЛОГИЙ, ИСПОЛЬЗУЕМЫХ ПРИ ОСУЩЕСТВЛЕНИИ ОБРАЗОВАТЕЛЬНОГО ПРОЦЕССА ПО ДИСЦИПЛИНЕ, ВКЛЮЧАЯ ПЕРЕЧЕНЬ ПРОГРАММНОГО ОБЕСПЕЧЕНИЯ И ИНФОРМАЦИОННО-СПРАВОЧНЫХ СИСТЕМ**

*10.1 Перечень информационных технологий, используемых при осуществлении образовательного процесса*

электронные образовательные ресурсы, представленные выше;

электронная тренинг-система;

## *10.2 Перечень программного обеспечения, используемого при осуществлении образовательного процесса*

При освоении дисциплины используется лицензионное программное обеспечение:

- операционные системы Astra Linux (или иная операционная система, включенная в реестр отечественного программного обеспечения);
- комплект офисных программ Р-7 Офис (в составе текстового процессора, программы работы с электронными таблицами, программные средства редактирования и демонстрации презентаций);
- программа проверки текстов на предмет заимствования «Антиплагиат».;
- программа NanoCAD.

#### *10.3 Перечень информационно-справочных систем*

справочно-правовая система Консультант-плюс<http://www.consultant.ru/online> справочно-правовая система Гарант<http://www.garant.ru/online>

## **11. МАТЕРИАЛЬНО-ТЕХНИЧЕСКОЕ ОБЕСПЕЧЕНИЕ ДИСЦИПЛИНЫ**

для проведения лабораторных занятий, текущего контроля и аттестации используется аудитория 3-313 с комплектом учебной мебели на 30 посадочных мест, 12 компьютерными столами, 8 персональными компьютерами и 4 ноутбука с установленной программой NanoCAD;

для самостоятельной работы обучающихся – кабинетом для самостоятельной работы № 3-302, оборудованный рабочей станцией с доступом к сети «Интернет» и в электронную информационно-образовательную среду организации, и комплектом учебной мебели на 6 посадочных мест и 3 персональными компьютерами;

доска аудиторная;

мультимедийное оборудование (ноутбук, проектор);